# 第6回基礎ゼミ資料

#### Practice NL&MXL from R

#### 平成30年5月18日(金) 朝倉研究室 修士1年 小池卓武

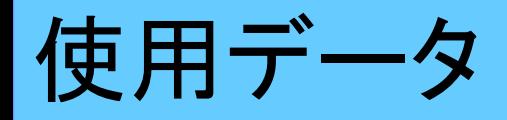

~横浜プローブパーソンデータ~

- 主なデータの中身
- ・トリップID
- ・目的
- ・出発,到着時刻
- ・総所要時間
- ・移動距離
- ・交通機関別の時間,距離
- ・アクセス, イグレス時間, 距離
- ・費用
- ・代表交通手段
- ・代替手段生成可否
- ・性別,年齢等の個人属性 etc..

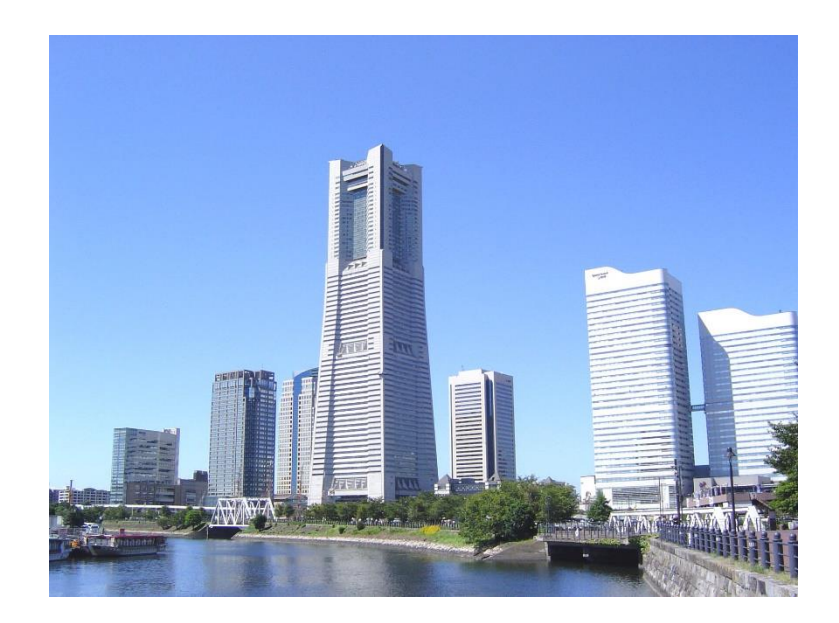

# NLモデルによる推定-NLの効用関数 2

 = β + β + ε\_ = β + β + ε\_ = β + β + ε\_ = β + β + ε\_ = β + β + ε\_ 公共 私有 μ 1 1 鉄道 バス 自動車 自転車 徒歩 公共 私有 下位ネストのスケールパラメータは1 に固定し,上位ネストのスケールパラ メータμを推定.その際,0 < μ < 1 が条件. 時間 費用 誤差項 (選択肢間相関あり?)

NLモデルによる推定-初期設定 3

~初期設定~

nl\_maxLik\_1.rを展開!

Session→ Set Working Directory → To Source File Locationをしてから実行

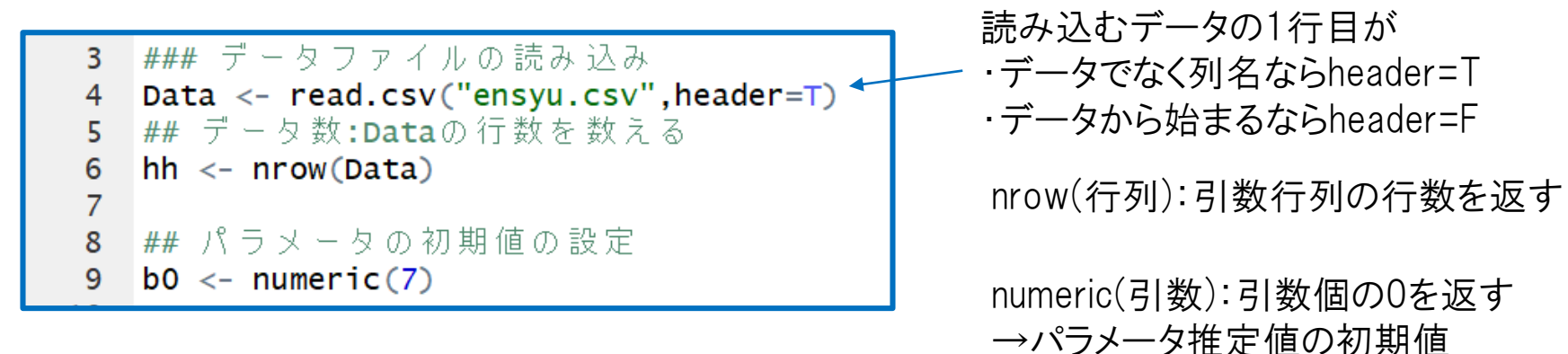

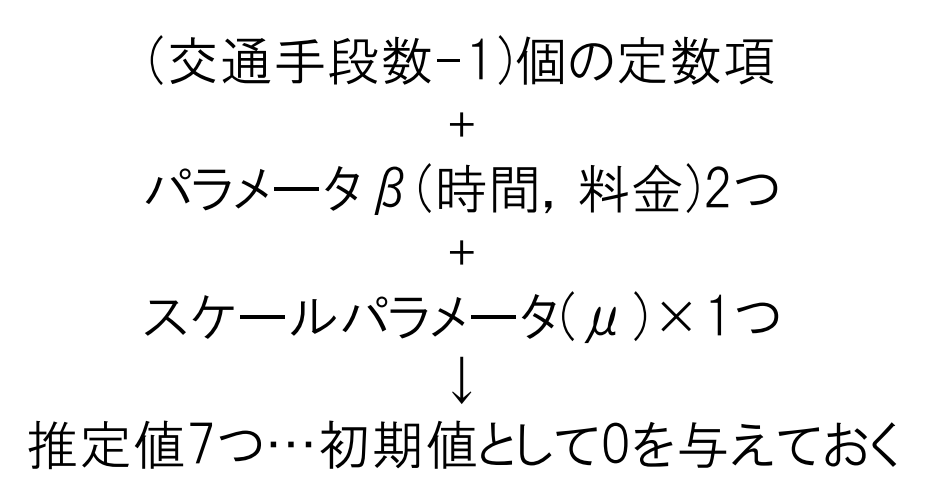

~対数尤度関数を定義~

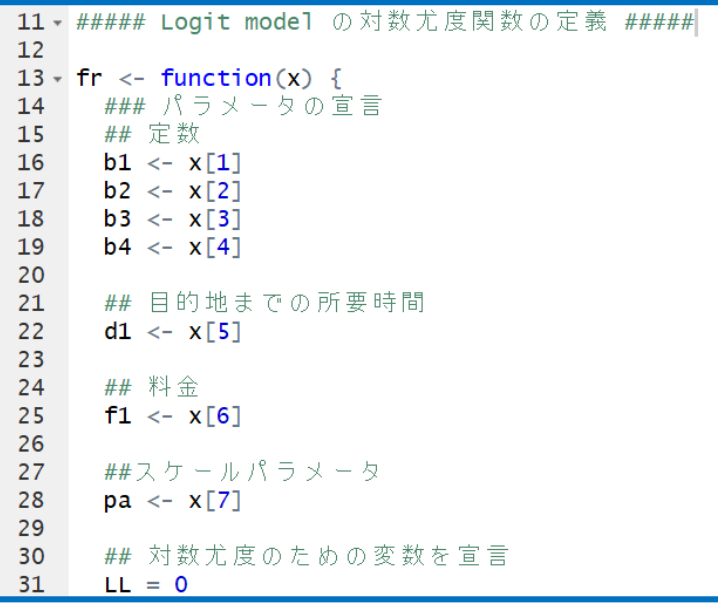

function(引数){算術式}を用いて対数尤度を 計算するための関数をあらかじめ定義.

初期値として対数尤度LL=0を設定しておく.

## NLモデルによる推定-対数尤度関数の設定 5

 $\sim$ exp $(V)$ を定義 $\sim$ 

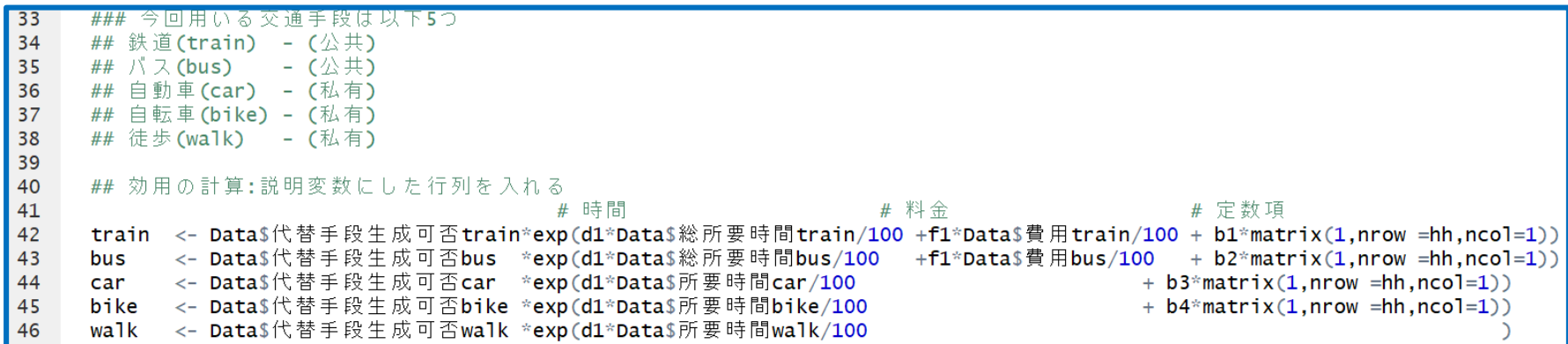

Data\$代替手段生成可否trainには, trainが代替交通手 段として生成されうるなら1,そうでなければ0が入る.

SOL変数を同程度のオーダーにして推定結果を安定させるために それぞれ100で除す.(100分,100円単位にする)

### NLモデルによる推定-対数尤度関数の設定 6

~上位ネストでの公共・私有選択確率~

###上位ネスト構造:公共・私有の選択 56 ## ログサム変数の設定 57 58 logsum.public <- log( (  $(train + bus) !=0$  \*  $(train + bus) + ((train + bus) == 0)$ ) 59 logsum.private <- log(  $($  (car + bike + walk)!=0) \* (car + bike + walk) + ((car + bike + walk)==0)) 60 ## ログサム変数を用いて公共・私有の選択確率P(LV1)を表現 61 62  $nume.public \leq -exp(mu * logsum.public)$ nume.private  $\langle -\exp(mu^*logsum.private) \rangle$ 63 64 deno  $\leq$ - nume.public + nume.private 65 P.public  $\le$  nume.public / deno 66 67 P.private  $\langle -$  nume.private / deno

ログサム変数: 
$$
V_d' = ln \sum_{m'} exp(V_{m'})
$$

上位ネストでの(公共・私有)選状確認 : 
$$
P(d) = \frac{\exp(\mu(V_d+V'_d))}{\Sigma_{d'} \exp(\mu(V_{d'}+V'_{d'}))}
$$

d:上位ネスト μ:上位ネストのスケールパラメータ

## NLモデルによる推定-対数尤度関数の設定

~下位ネストでの交通機関選択確率~

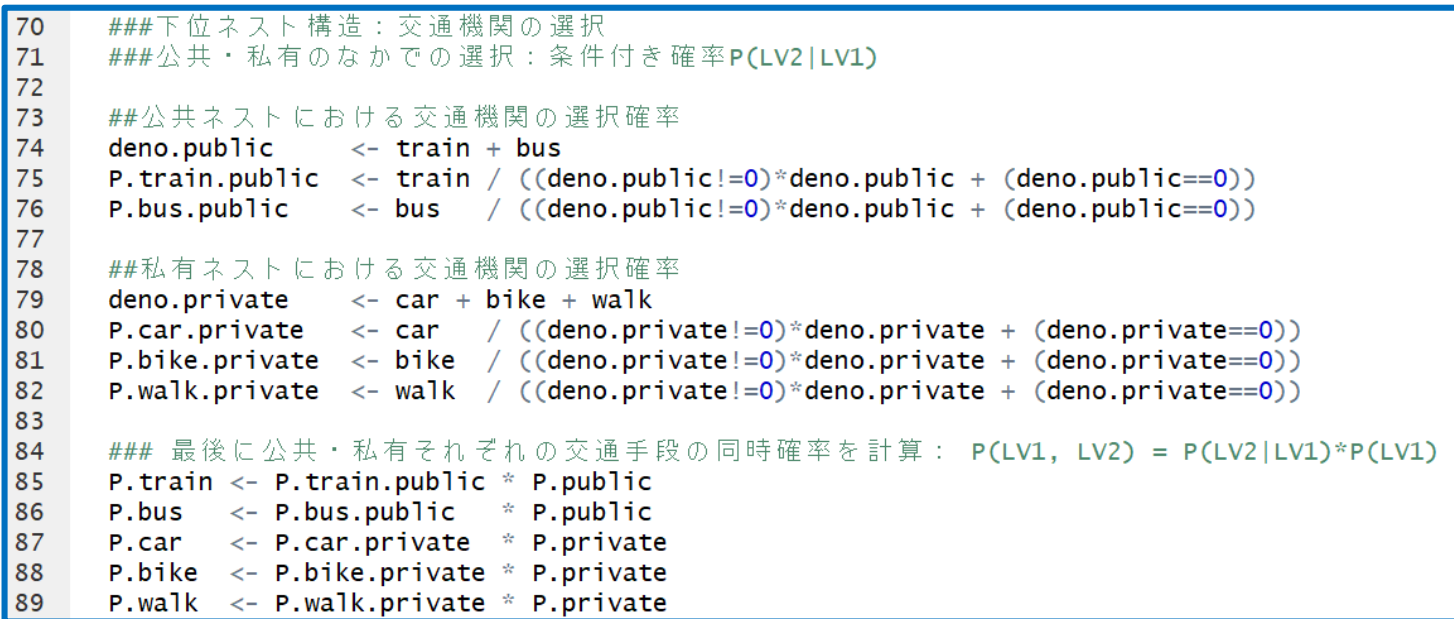

下位ネストでの (交通機関*m*)選状確認 :
$$
P(m|d) = \frac{\exp(V_m)}{\sum_{m'} \exp(V_{m'})}
$$

交通機関選択確率:  $P(m|d)P(d)$  =  $exp(V_m)$  $\sum_{m'} \exp(V_{m'})$  $\exp(\mu(V_d+V'_d))$  $\sum_{d'} \exp(\mu(V_{d'} + V'_{d'}))$ 

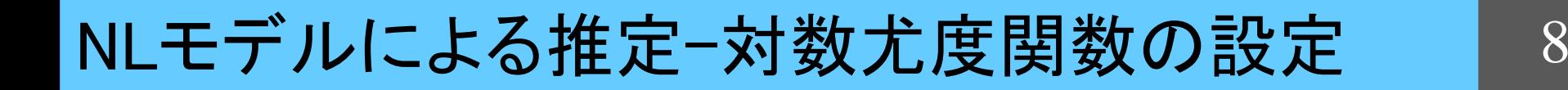

~対数尤度の計算式を定義~

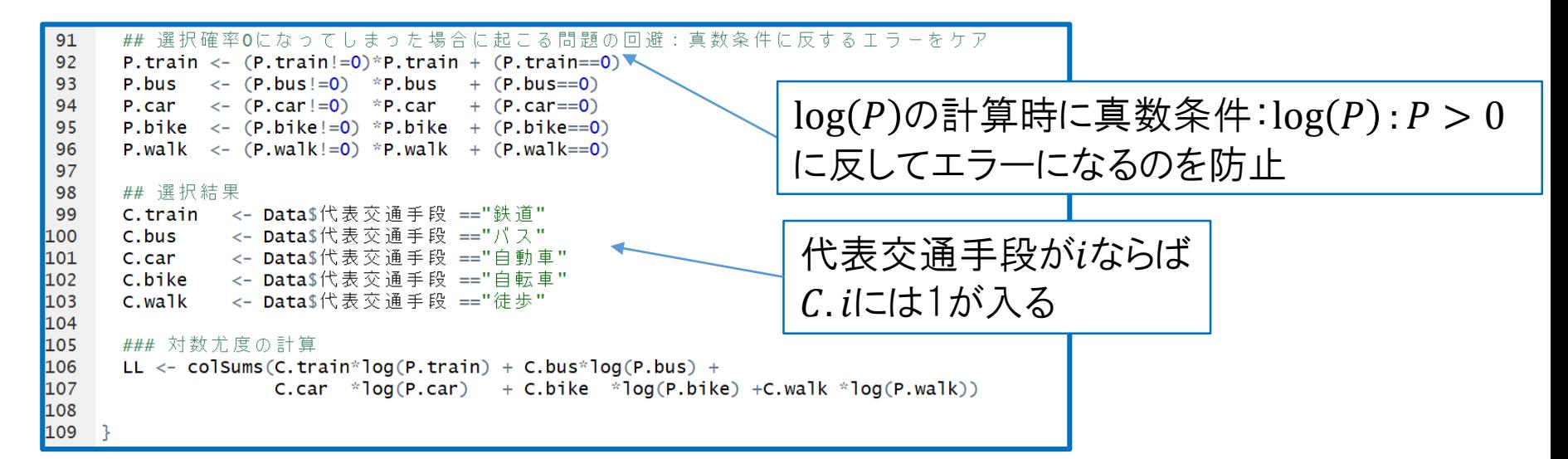

対数尤度LL: (LogLikelihood):  $\sum_{n}^{N} \sum_{i}^{J} d_{i} \ln P_{n}(i)$ 

↓ N:全サンプル数,n:個人,J:全交通機関選択肢数, i:交通機関選択肢,di:交通機関選択ダミー(1or0),Pn(i):交通機関選択確率

未知パラメータに対して最大化することでパラメータ推定:maxLik関数

#### NLモデルによる推定-MaxLik関数

~対数尤度の最大化~

**maxLik関数**を用いて最尤推定(Optim関数の代替案!)

maxLik(対数尤度関数, start=パラメータ初期値, method="~")

ヘッセ行列(hess=),勾配(grad=),制約条件(constraint=)も 引数として入れられるが,今回は単純なケースとして上記の式形で計算.

Method...最大化手法にも様々ある...

- ・NM(Nelder-Mead)←計算が粗い..
- ・NR(Newton-Raphson)←勾配(grad=)が必要

・BFGS(Broyden-Fletcher-Goldfarb-Shanno)←gradientが無くても大丈夫 Etc..

→今回はBFGSを採用

今回はmethodについて考える機会を設けるためにあえて 関数内にmethodを設定したが,何も設定しなければ最適 なmethodが自動適用される仕様になっている.

## NLモデルによる推定-結果の出力 10

~maxLik関数でパラメータ推定~

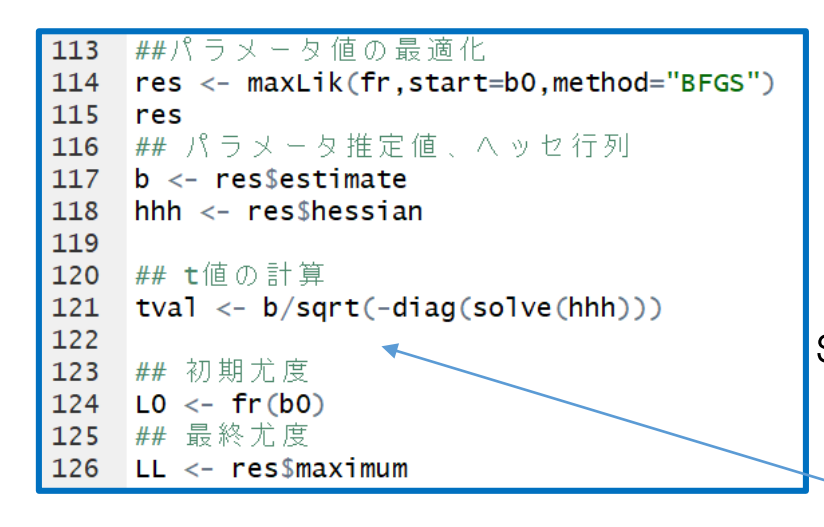

Broyden-Fletcher-Golden-Shannoメソッドを 最適化メソッドとして採用.

sqrt関数:引数の平方根を計算 diag関数:引数(行列)の対角成分を計算 solve関数:引数(正方行列)の逆行列を計算

#### パラメータ推定値/標準偏差 = t値

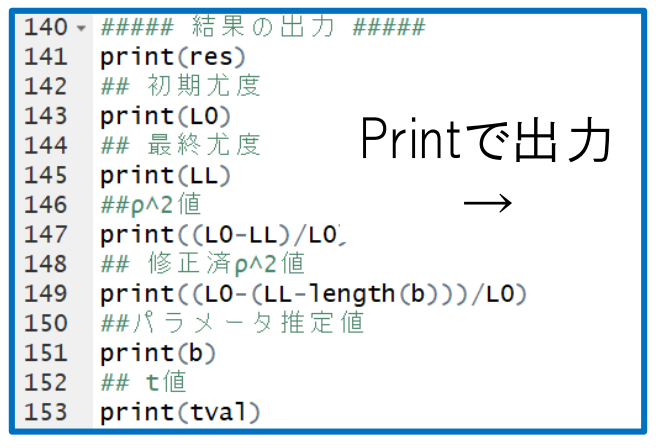

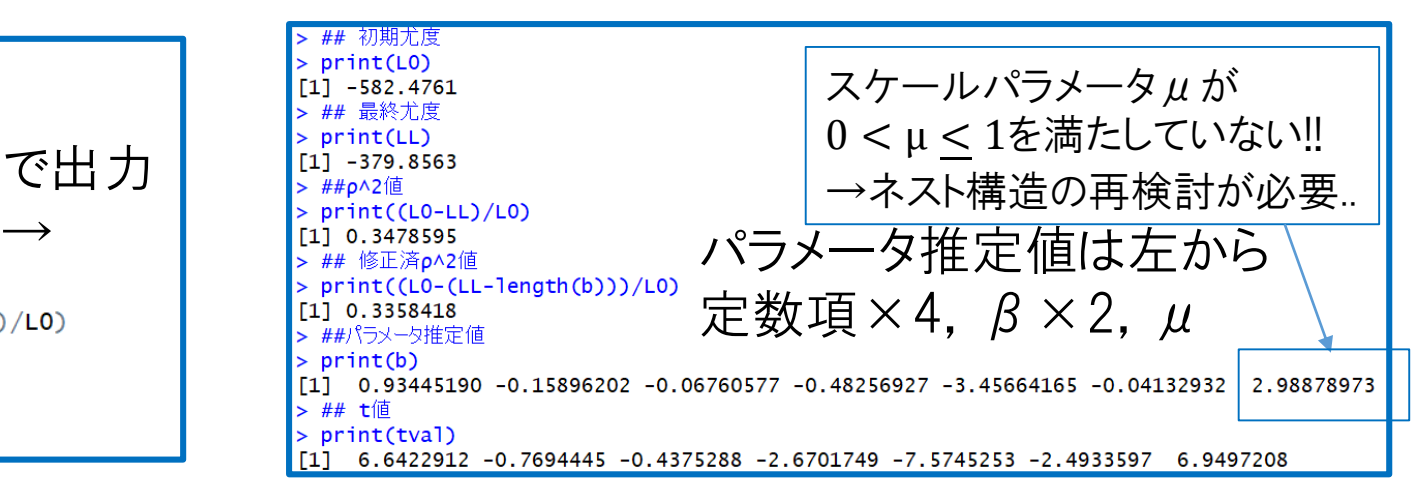

#### MXLモデルによる推定-MXLの効用関数 11

$$
\sim\bar{\tau}\geq\vec{\mathcal{F}}\leq\mathcal{F}^{\mathcal{F}}\leq\mathcal{F}^{\mathcal{F}}\leq\math
$$

 $= (\overline{\beta}_{time} + \sigma_{time} \eta_{time})$ time<sub>i</sub> +  $(\overline{\beta}_{cost} + \sigma_{cost} \eta_{cost})$ cost<sub>i</sub> +  $\varepsilon_i$ 

 $\bar{\beta}_x$ :平均, σ $_x$ :平均, η $_x$ :標準正規分布に従う乱数, ε $_i$ :IIDガンベル分布

個人の嗜好性によってパラメータβが確率的に変化 →ランダム係数と呼ぶ

NLと同じ交通手段選択肢を用いてパラメータ推定!

MXLモデルによる推定-初期設定 12

~データの読み込み~

### データファイルの読み込み 3 Data  $\leq$ - read.csv("ensyu.csv", header=T) 4 5 ■ ## データ数:Dataの行数を数える nrow(行列):引数行列の行数を返す 6  $hh \leq - nrow(Data)$ →サンプル数7 8 |## パラメータの初期値の設定 9 bo  $\leftarrow$  numeric(8) numeric(引数):引数個の0を返す 10 →パラメータ推定値の格納配列 11 - ##### 刮.数の発生 #####  $12$  $13$ - ## 乱数の発生回数  $14 \text{ R} \leq 100$ 

(交通手段数-1)個の定数項 + パラメータβ(時間,料金)の平均,標準偏差 ↓ 推定値8つ…初期値として0を与えておく.

繰り返し計算によりパラメータ推定を行うので, その繰り返し回数R=100を設定.

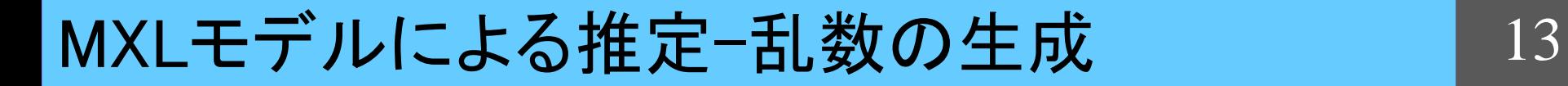

~ハルトン数列法で準乱数を生成~

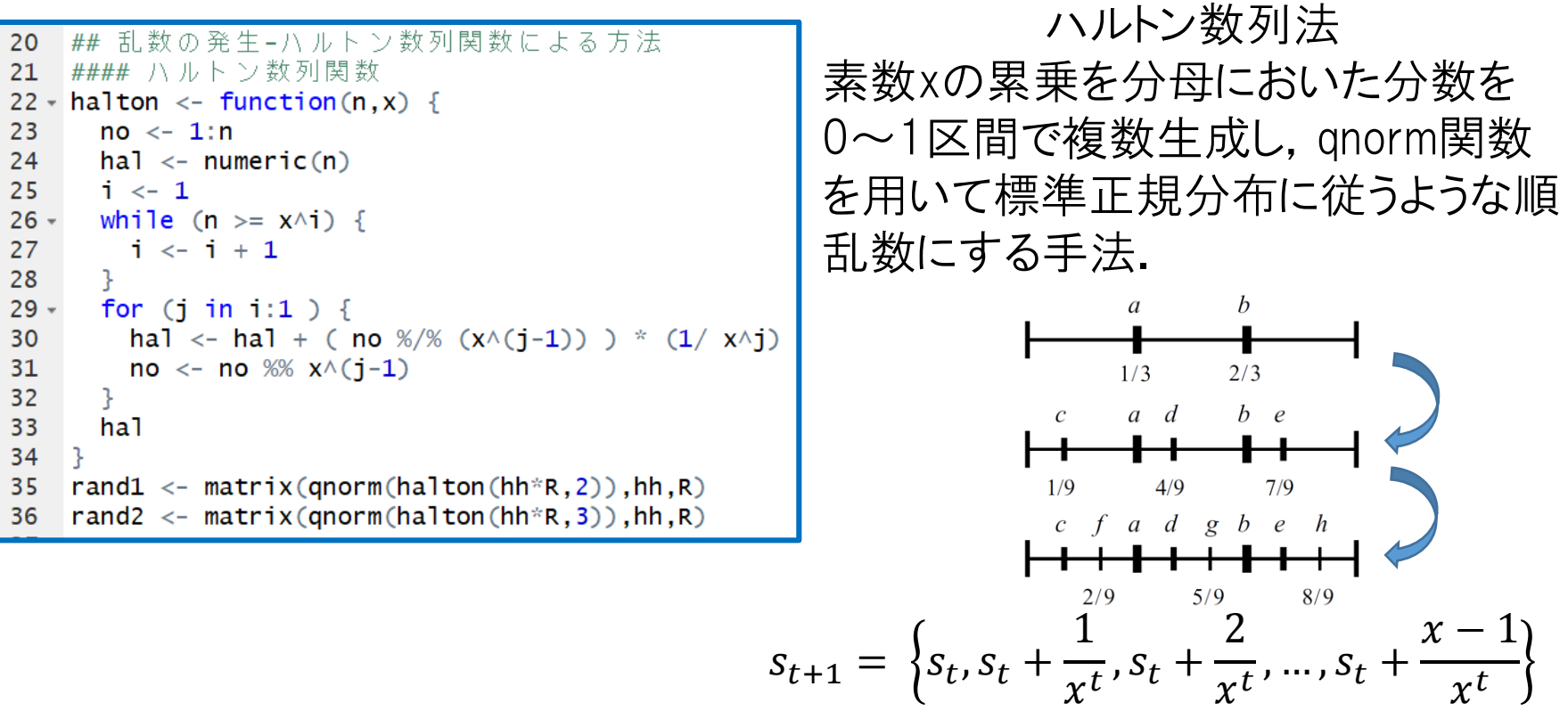

↓ Qnorm関数で標準正規分布に従わせる←ハルトン数列

~対数尤度関数の設定~

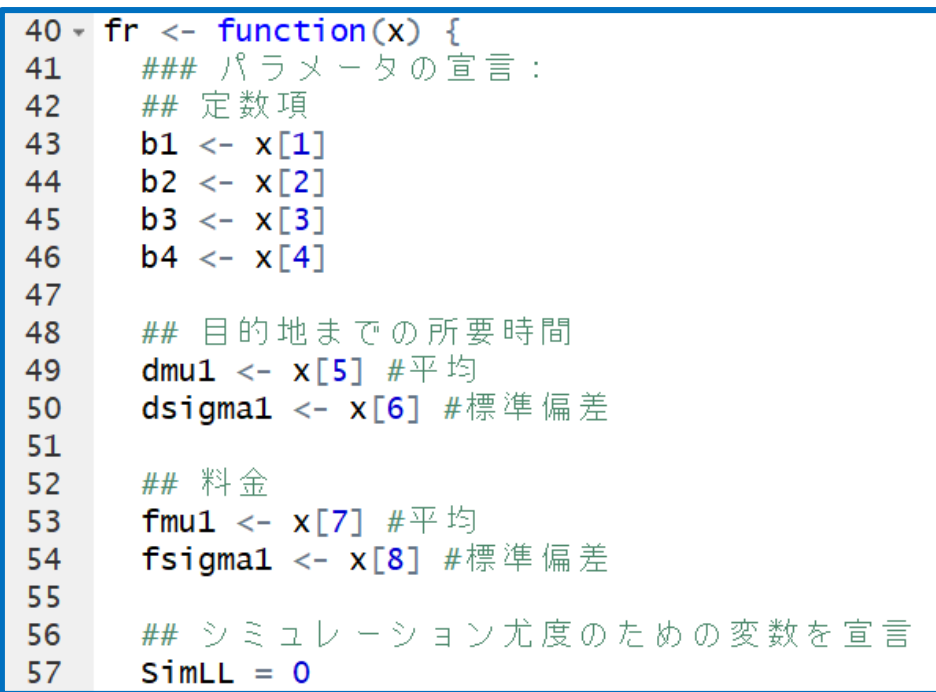

パラメータβに個人嗜好性 を持たせたランダム係数を 表現するために, 平均,標準偏差を推定.

対数尤度をR回計算し,その和をRで除すことで対数尤度の平均を出す →シミュレーション尤度. その和の受け皿としてSimLLを定義.

MXLモデルによる推定-MXLの効用関数 15

~ランダム係数を定義~

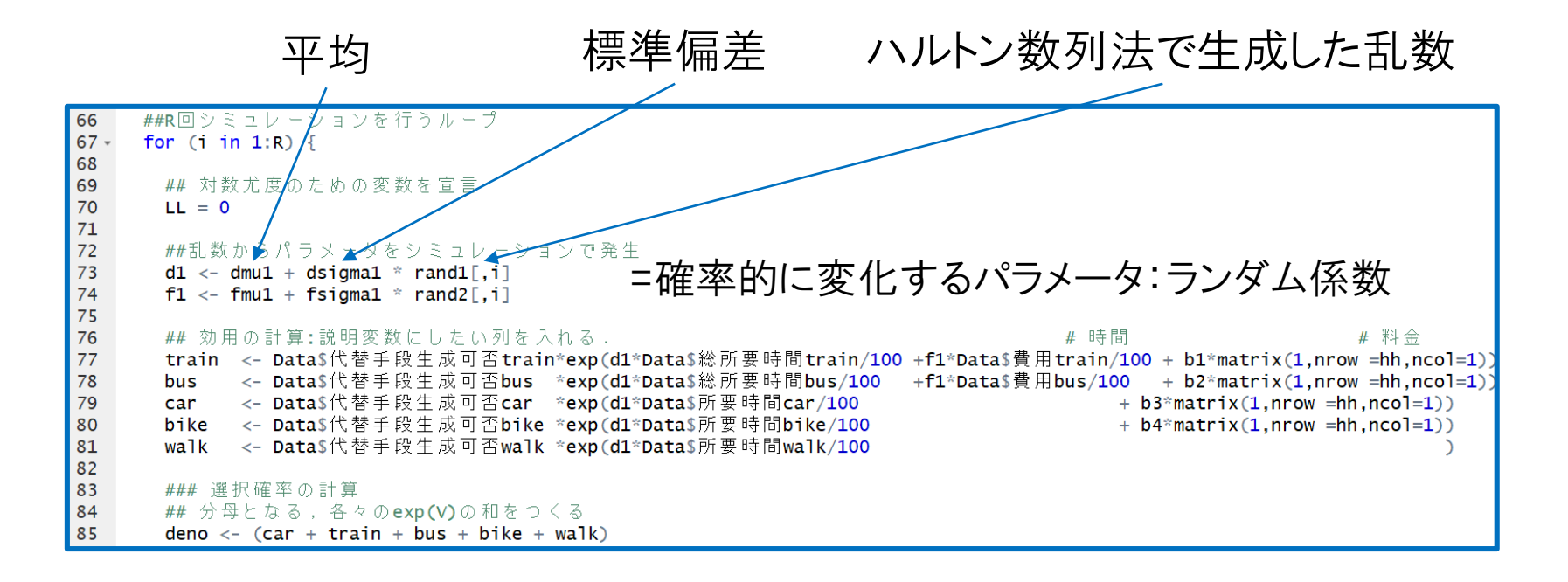

ランダム係数 :  $\beta_i = \overline{\beta_i} + \sigma \eta_i$ 

 $\overline{\beta_i}$ :平均,σ:標準偏差,η;:乱数

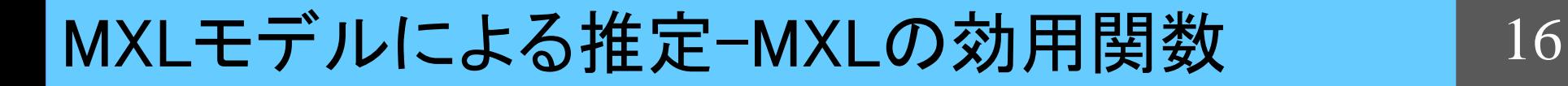

~選択確率,対数尤度の定義~

```
109
       ## それぞれ計算する
       Ptrain <- Data$代替手段生成可否train*(train / deno)
110
       Pbus <- Data$代替手段生成可否bus *(bus / deno)
111
       Pcar <- Data 张替手段生成可否car *(car / deno)
112
113
       Pbike <- Data$代替手段生成可否bike *(bike / deno)
       Pwalk <- Data 代替手段生成可否walk *(walk / deno)
114
115
       ##選択確率が0になってしまった場合に起こる問題の回避
116
117
       Ptrain \leftarrow (Ptrain!=0)*Ptrain + (Ptrain==0)
118
                                                   対数尤度の計算,パラメータ推定を
       Pbus \langle - | (Pbus!=0)*Pbus
119
                             + (Pbus==0)
120
       Pcar <- (Pcar = 1=0) * Pcar + (Pcar == 0)R回(100回)行うため,待ち時間が長い.
121
       Pbike \langle - (Pbike !=0)*Pbike + (Pbike ==0)
122
       Pwalk \langle (Pwalk!=0)*Pwalk + (Pwalk ==0)
                                                   暇なので結果を出力.
123124
       ## 選択結果
                                                   確認せずともよい人はprintの前に
       #代表交通手段が「鉄道」なら, Ctrainに1が入る
125Ctrain <- Data <sup>$</sup>代表交通手段 =="鉄道"
126
                                                   #を付けてコメント化してもOK.Cbus <- Data$代表交通手段 =="パス"
127
       Ccar <- Data$代表交通手段 =="自動車"
128
             <- Data$代表交通手段 =="自転車"
129
       Cbike
              <- Data$代表交通手段 =="徒歩"
130
       Cwalk
131
132
       ## 対数尤度の計算
       #siml1が最終的な対数尤度
133
134
       LL <- colSums(Ctrain*log(Ptrain) + Cbus*log(Pbus) +
                                                                         ##計算の途中経過を表示
                                                                    142
                 Ccar *log(Pcar) + Cbike *log(Pbike) +Cwalk *log(Pwalk))
135
                                                                    143
                                                                         print(x)144
                                                                         print(SimLL/R)136
                                                                    145
137
       SimLL < - SimLL + LL146
                                                                         ##計算反復回数Rで割る
138
                                                                    147
                                                                         SimLL \langle - SimLL / R
     ##ループここまで
139
                                                                    148
140
     Z.
                                                                    149
```
## MXLモデルによる推定-結果の出力 17

~結果の出力~

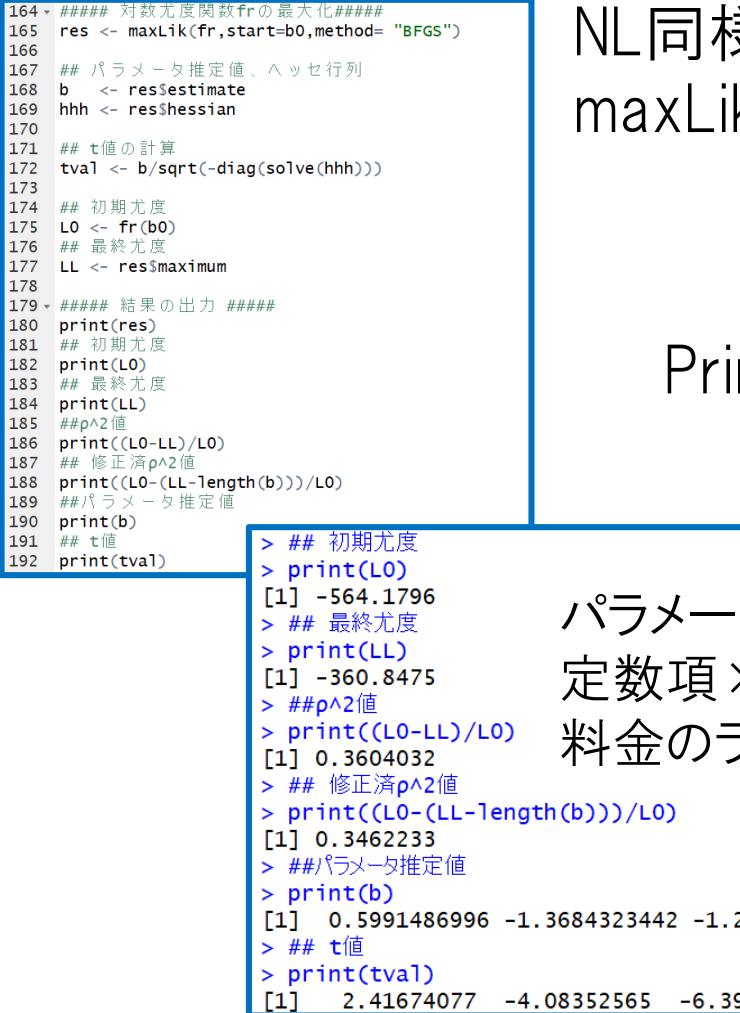

#### NL同様,対数尤度の最大化に k関数を使用.

ntで各種推定結果を出力!

タ推定値は左から ×4, 時間のランダム係数の平均および標準偏差, 料金のランダム係数の平均および標準偏差2949274960 -1.2438858492 -9.0696974385 1.1313555021 -0.0473542711 -0.0006618126 9496797 -6.23883735 -11.57108920 1.86000167 -1.11506572 -0.02403964

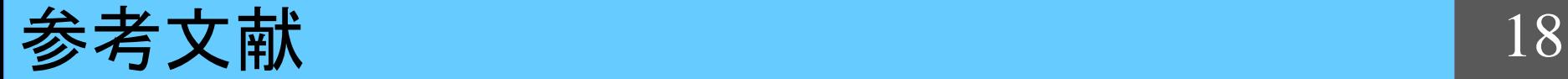

#### 参考文献:

#### 1)北村隆一・森川高行・佐々木邦明・藤井聡・山本俊行, 交通行動の分析とモデリング

#### 2)東京大学羽藤研究室,http.//bin.t.u-tkyo.ac.jp/kaken/

3)Rdocumentation maxLik https://www.rdocumentation.org/packages/maxLik/versions/1.3-4/topics/maxLik